#### 1. Which of the following commands show the patches installed?

- a. pkginfo
- b. patchadd -p
- c. showrev -p
- d. patchinfo

Answer: b and c

## 2. What does "R" means in the S column of the output of "ps" command?

- a. The process is running.
- b. The process is on the running queue.
- c. This process is a regular process.
- d. This is a sleeping process.

Answer: a

## 3. Which command in PROM mode can display the default Boot device that system boot

from?

- a. banner
- b. probe-scsi
- c. devaliase
- d. printenv

Answer: d

#### 4. Which system is installed automatically while Solaris is being installed?

- a. core
- b. entire system
- c. development
- d. end-user

Answer: a

#### 5. Which statement is true about the file /etc/hosts?

- a. It gives the hosts' name and their IP addresses.
- b. Any user can modify it.
- c. It is created automatically when adding a new user.
- d. It is created automatically when installing system.

Answer: a and d

#### 6. Which statement is true about IP address?

- a. It consists of digital number separated by dot.
- b. It consists of letters, slash, dash, not digital numbers.
- c. It is used for searching network resources.
- d. It is used for searching network machines.

Answer: a and d

#### 7. What is the contents in /etc/skel?

- a. template of shell scripts.
- b. default login scripts.
- c. kernel system files.
- d. host's name information.

Answer: a

# 8. Which of the following commands shows the processes associated with the local terminal?

a. ps -e

b. ps -ef

c. ps -a

d. ps

Answer: c

#### 9. What is the content of file /etc/nodename?

- a. the domain name.
- b. the machine host name.
- c. the network name that the machine is connected to.
- d. the remote machine name.

Answer: b

## 10. Which command displays the all files with one screen full a time?

a. ls -la | more

b. ls -la: more

c. ls -ls

d. ls -la more

Answer: a

# 11. How is the error message processed if the print daemon encounter a problem when a user sends a file to the printer?

- a. display the message on the console or mail the message to administrator.
- b. display the message on the console and mail the message to the user sending the job.
- c. display the message on console only.
- d. mail the message to the user only.

Answer: c

#### 12. What's the software package cluster?

- a. a logical collection of related software packages.
- b. unbundle software packages.
- c. a collection of all software packages.
- d. a collection of various files and directories.

#### 13. What should I modify if I would like to change the password aging period?

- a. /etc/shadow
- b. /etc/password
- c. /etc/default/passwd
- d. /etc/inetinit

Answer: c

#### 14. Which command(s) can raise the priority of a user process?

- a. kill -USR1
- b. nice
- c. priocntl
- d. raise

Answer: b and c

# 15. A file permission is listed as following: -rw-rw-r-filen Which commands do not change its permission?

- a. chmod u-w filen
- b. chmod u-x filen
- c. chmod g-w filen
- d. chmod g-x filen

Answer: b and d

## 16. What's the default file and directory permission?

- a. 644 and 766
- b. 644 and 755
- c. 655 and 766
- d. 655 and 755

Answer: b

#### 17. Which file system is for unbundle third-part software package?

- a. /etc
- b. /usr
- c. /opt
- d. /(root)

Answer: c

# 18. What's the meaning of the following command? - uuencode file.tar.Z file.tar.Z $\mid$ mail

- -s "file.tar.Z" user@machine
- a. compresses the file and mails it to the user.
- b. uncompresses the file and mails it to the user.
- c. encodes the file and mails it to the user.
- d. decodes the file and mails it to the user. Answer: c

#### 19. What's the meaning of the command chmod 4750 filename?

- a. set UID
- b. set GID
- c. set stick bit
- d. unset UID

Answer: a

## 20. cp a b report, What does report mean?

- a. a file
- b. an option
- c. a directory
- d. a user name

Answer: c

## 21. Quick install installs which cluster of packages?

- a. core
- b. entire OS
- c. developer's package
- d. end-users' package

Answer: c

#### 22. Cpio command can span multiple backup tapes.

- a. True
- b. False

Answer: a

## 23. Which command produces this: root console Fri Jul 9 10:24 - 10:50 (00:26)?

- a. who
- b. last
- c. users
- d. whoami Answer: b

## 24. In which order Bourne shell execute during login?

- a. /etc/default/profile, \$HOME/.profile
- b. \$HOME/.profile, \$HOME/.login
- c. /etc/profile, \$HOME/.profile
- d. /etc/profile, \$HOME/.login

Answer: c

## 25. In Bourne shell, how to export variable?

- a. export variable
- b. export \$variable
- c. setenv variable
- d. set variable Answer: a

- 26. In order to redefine available set of commands you can execute, which variable must you modify?
- a. DISPLAY
- b. PATH
- c. HOME
- d. PS1

Answer: b

- 27. What does the r mean in the following file permission for the owner? -rw-r----
- a. cannot read
- b. read only
- c. readable
- d. can execute

Answer: c

- 28. What can verify the accuracy and integrity of a software package?
- a. pkgchk
- b. pkgchk -l
- c. pkginfo -l
- d. pkginfo -v

Answer: a

- 29. What is the usage of an inode?
- a. stores the file type
- b. stores the file size
- c. stores the content of the file or directory
- d. None of above

Answer: a and b

- 30. In order to monitor system message on the console, uncomment CONSOLE=/dev/console in which file?
- a. /etc/default/su
- b. /etc/default/login
- c. /etc/default/init
- d. /etc/default/passwd

Answer: a

- 31. On name service form, if you choose "Specify hostname of server", what you must provide (during installation when you choose NIS+)?
- a. server's domain
- b. server's hostname
- c. server's IP address
- d. server's Ethernet address

Answer: b and c

# 32. In addition to the word login, what does initial login prompt include? (It means the prompt before login)

- a. home directory
- b. default shell
- c. host name
- d. working directory

Answer: c

## 33. Which are valid printer port?

- a. /dev/term/a
- b. /dev/term/b
- c. /dev/term/ttya
- d. /dev/dsk/c0t0d0s3

Answer: a and b

## 34. Which files you can use to add mail aliases?

- a. ~/.Mailrc
- b. /etc/mail
- c. /etc/aliases
- d. ~/.aliases

Answer: a and c

## 35. Which of the following are the valid software configuration cluster?

- a. Core
- b. End User
- c. Enterprise
- d. Developer

Answer: a, b and d

#### 36. Which command display login, logout information?

- a. last
- b. who
- c. whodo
- d. uname

Answer: a

## 37. What standard default file permission?

- a. rw-r--r—
- b. rwxr-xr—
- c. rw---x-x
- d. rwxrwxrwx

## 38. When receiving an encoded mail, how to read it?

- a. nothing. Save it to a file will be readable automatically.
- b. save it to a file, then uncompress it.
- c. save to a file, then uudecode the file.
- d. save to a file, then crypt the file.

Answer: c

## 39. Which file is command to both Bourne and Korn shell?

- a. profile
- b. cshrc
- c. login

Answer: a

## 8 How to use rcp:

- a. rcp file remote\_host /tmp
- b. rcp
- c. rcp remote\_host file /tmp
- d. rcp file remote\_host:/tmp

Answer: d

#### 40. In Bourne shell, set 1234=4567, which one is variable:

- a. 1234
- b. 4567
- c. set
- d. set and 1234

Answer: a

#### 41. Which error message this command will generate: cd /usr/bin ~letters?

- a. Too many arguments.
- b. No such directory.

Answer: a

## 42. Which Bourne shell command changes to your login directory?

- a. cd
- b. cd ~
- c. cd /home
- d. cd \$HOME

Answer: a,b and d

#### 43. What "#rsh machinename" does?

- a. create a remote shell on local machine
- b. log user into a remote shell
- c. log user into the remote machine
- d. run a command on the remote machine, then exit

## 44. Which command is used to show user and group information of a user?

- a. id
- b. whoami
- c. who
- d. whodo

Answer: a

## 45. How to get date information into day variable in Bourne shell?

- a. day=`date`
- b. day='date'
- c. day="date"

Answer: a

## 46. Which option of patchadd command does not backup the files to be patched?

- a. –u
- b. -f
- c. -v

Answer: a

## 47. How to display disk usage in terms of kilobyte?

- a. df -k
- b. du -k
- c. df
- d. du

Answer: a

## 48. What does .login commonly have?

- a. environment variables
- b. shell variables

Answer: a

## 49. Why environment variables are defined in .login?

- a. Since environment are inherited from .login
- b. Since .login is executed when each shell is started

Answer: a

#### 50. The reason why Solaris is distributive is that:

- a. use of resources across network
- b. distribution of computers on network
- c. more than on person can access one file at the same time

#### 51. Shell is:

- a. interpreter and translator
- b. carry out user requests
- c. act as a programming language only

Answer: a

#### 52. In Bourne shell, how to set values to PATH?

- a. PATH=dir1:dir2:dir3
- b. PATH="dir1 dir2 dir3"
- c. set PATH=(dir1 dir2 dir3)

Answer: a

#### 53. How to quit vi without saving changes?

- a. :q!
- b. :q
- c. :ZZ
- d. ctrl-d

Answer: a

## 54. How many lines head/tail will display by default?

- a. 10 lines
- b. 5 lines
- c. 25 lines

Answer: a

#### 55. How to use find to find a file under /usr directory and print its absolute path?

- a. find /usr -name filename -print
- b. find /usr -name filename

Answer: a

## 56. Environment variables are known in all \_\_\_\_\_ created after the variable defined.

- a. sub-shells
- b. aliases
- c. processes
- d. jobs

Answer: a

#### 57. Which files control access to cron utility?

- a. /etc/cron.d/cron.allow and /etc/cron.d/cron.deny
- b. /var/spool/cron, /var/spool/cron/crontabs

#### 58. Kernel is for:

- a. device management
- b. file storage
- c. translating user requests

Answer: a

## 59. How to list users who login on local area network?

- a. rup
- b. rlogin
- c. rusers
- d. finger

Answer: c

## 60. Which command(s) does not integrate incremental backup feature?

- a. Tar
- b. cpio
- c. ufsdump
- d. dd

Answer: a and b

## 61. Password is verified against which file?

- a. /etc/shadow
- b. /etc/passwd

Answer: a

#### 62. How to terminate an application?

- a. Ctrl-c
- b. kill command
- c. quit from window for any window applications
- d. suspend command

Answer: A&B&C

## 63. In this file structure, how to remove ~ report" directory?

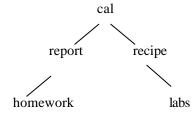

- a. rm -r report
- b. rmdir report
- c. rm report

## 64. Which directory does "cd .." change to?

- a. parent directory
- b. child directory
- c. home directory
- d. root directory

Answer: a

#### 65. What permissions are needed to change to a directory and list its contents?

ı. r—

b. rw-

c. r-x

Answer: c

#### 66. In Bourne shell, how to assign value to variable EDITOR?

a. EDITOR=/bin/vi

b. set EDITOR /bin/vi

Answer: a

## 67. The right way to use these two commands: chown, chgrp

- a. chown new\_owner filename
- b. chown filename new\_owner
- c. chgrp new\_group filename
- d. chgrp filename new\_group

Answer: a and c

## 68. In relative path, which is the default in the directory hierarchy?

- a. look down the directory
- b. look up the directory

Answer: a

## 69. Which function is not performed by /etc/group file?

- a. assign secondary groups for users
- b. assign a name to primary groups
- c. provide a special group for super user privilege

Answer: b

#### 70. Which daemon may execute commands repeatedly?

- a. cron
- b. at
- c. cronat
- d. crontab

## 71. Which command removes print jobs?

- a. cancel
- b. enable
- c. stop

Answer: a

#### 72. What is the correct format of crontab file?

- a. time, date, command
- b. time, owner, command

Answer: a

## 73. After reading and quitting from mail, the mail file is saved in:

- a. mbox
- b. inbox
- c. .mailx

Answer: a

## 74. Which file has login ID and other user information?

- a. /etc/passwd
- b. /etc/hosts
- c. /etc/group

Answer: a

## 75. Which directories you can include in your search path?

- a. any directory
- b. only those owned by root, lp and you

Answer: a

## 76. Which one add the backing up command into cron:(in fact vi)?

- a. crontab -e 59 23 \* \* 1-5 tar cvf /home/davis :wq
- b. crontab 59 23 \* \* 1-5 tar cvf /home/davis

Answer: a

## 77. The fragment size of a UFS file system is:

- a. 512 bytes
- b. 1024 bytes
- c. 2048 bytes
- d. 4096 bytes

Answer: b

#### 78. Which command display file size in kilobyte?

a. df

b. df -k

c. du

d. du -k

Answer: d

## 79. Which statement is true when umask 022 to umask 027?

a. more secure

b. new created files don't have write permission for others

c. new created files have write permission for others

Answer: a and b

## 80. Which statement is true for chown -R user1 /export/home/user1?

a. only /export/home/user1 is owned by user1

b. all files and directories in /export/home/user1 are owned by user1

c. all files and directories in /export/home/user1 are owned by user1, including /export/home/user1

Answer: c

#### 81. What is the Internet class for IP 192.34.64.11?

a. A

b. B

c. C

d. D

Answer: C

#### 82. Which command to stop entire LP services?

a. /etc/init.d/lp stop

b. lp -d

c. cancel

d. lpadmin -d

Answer: a

#### 83. Which hardware and software are needed to do a remote login and copy?

## a. Ethernet

b. NFS

c. TCP/IP

d. NIS+

Answer: a and c

## 84. How to display current shell process?

a. ps -aux

b. ps -ef

c. ps

d. ps -el

Answer: c

## 85. Which command can delete /export/app/report directory in /export/app directory?

a. rm -r report

b. rmdir report

c. rm report

d. rmdir /export/app/report

Answer: a

## 86. Which command can print an e-mail to a printer?

a. ? lp

b. ? number lp

c. ? 11p

d. ? number | lp

Answer: a and c

#### 87. Which PROM command shows the default boot device?

a. echo

b. nvalias

c. devalias

d. printenv

Answer: d

#### 88. Which command show all mounted file systems?

a. mount

b. mountall

c. umount

d. umountall

Answer: a

## 89. Which environment variable is used to set default printer?

a. PRINT

b. DEFAULTPRINTER

c. LPDEST

d. DEFAULT

## 90. Which of the following executes a task at 7:00pm once?

a. at 7:00pm task

b. at 1900

at> task

c. at 7:00pm

at> task

at> ctrl-d

d. at 1900

at> ctrl-d

task

Answer: c

## 91. lpstat -d means:

- a. delete a printing request
- b. show default printer
- c. print a file
- d. show printing requests on destination printer

Answer: b

#### 92. Which command list hidden files?

a. ls -l

b. ls -a

c. ls -h

d. ls -IF

Answer: b

## 93. How to use on-line help?

a. help

b. help login

c. cat login

d. man login

Answer: d

#### 94. Where is the printer information directory or files?

a. /etc/printcap

b. /dev/term/a

c. /usr/share/lib/terminfo/e

d. /usr/lib/printinfo/e

## 95. # lpmove stock sparc means:

- a. move all print requests from stock to sparc
- b. move all root printing requests from stock to sparc
- c. move printing request stock to printer sparc

Answer: a

## 96. Which command can edit a file?

- a. vi file
- b. vi -p file
- c. vi -r file
- d. vi

Answer: a and c

#### 97. Which daemon check the crontab during the initialization?

- a. cron.d
- b. crontab.d
- c. cron
- d. crond

Answer: c

#### 98. How to find all files in the system belong to user X?

- a. find /-owner X -print
- b. find /-user X -print
- c. find /-name user X -print
- d. find /-name X -print

Answer: b

## 99. You should change which file in the remote machine if you want to login and do not need

- to input password?
- a. /etc/hosts.equiv
- b. \$HOME/ .rhosts
- c. /home/ .rhosts
- d. / .rhosts

Answer: b

## 100. When you install a machine, which partitions are default included?

- a. /opt
- b. /usr
- c. /var
- d. /

Answer: b and d

#### 101. Which variables are automatically setup when you login?

- a. LOGNAME
- b. TERM
- c. PATH
- d. LPDEST

Answer: a,b and c

## 102. Which command are correct when you boot from CDROM?

- a. > boot cdrom
- b. > b sd (0,30,1)
- c. ok boot cdrom
- d. > b sd (0,6,2)

Answer: c

#### 103. What is a partition of a disk?

- a. a sector in a disk
- b. a slice in a disk
- c. a track in a disk
- d. a cylinder in a disk

Answer: b

#### 104. What is illegal character in host name?

- a. letter
- b. number
- c. slash (/)
- d. underscore (\_)

Answer: c

## 105. What shells are provided by default Solaris installation?

- a. csh
- b. tcsh
- c. ksh
- d. sh
- e. bash

Answer: a,c and d

## 106. What is the top directory of the file system?

- a. \$home
- b. /
- c. parent directory
- d. ~ home

Answer: b

## 107. What "lp -d X Y" mean?

- a. show default printer
- b. show the queue of printer X
- c. print file Y in printer X
- d. remove print request X and Y

Answer: c

#### 108. Who can use chmod 2750 filename command?

- a. superuser
- b. group manager
- c. anyone in the group
- d. the file owner

Answer: d

#### 109. How to list crontab?

- a. as root, run crontab -1
- b. as regular user, run crontab -1
- c. as root, run /etc/default/cron/root
- d. as regular user, run crontab -e

Answer: a and b

## 110. What type are CDROM file?

- a. pipe
- b. symbolic link
- c. character
- d. block

Answer: c

#### 111. Which file contains the characteristics definition of printers stored?

- a. /usr/share/lib/terminfo
- b. /usr/share/lib/termcap
- c. /usr/share/lib/printer
- d. /etc/default/printer

Answer: a

## 112. What does t mean in -rwx----t?

- a. readable
- b. searchable
- c. setgid
- d. sticky bit

Answer: d

## 113. What is the correct sequence of file type?

- a. owner other group
- b. other group owner
- c. owner group other
- d. group other owner

Answer: c

#### 114. What does r-x mean? dr-xr-xr-x -r-xr-xr-x

- a. writable, executable
- b. readable, searchable
- c. readable, executable
- d. read only

Answer: b and c

## 115. Who can remove print job?

- a. root
- b. file owner
- c. job owner

Answer: a and b

#### 116. What is standard output?

- a. tap
- b. terminal
- c. printer
- d. cdrom

Answer: b

## 117. How can you send mail in command line?

- a. mail -s "hi" username
- b. mail username
- c. mail username filename
- d. mail username@machinename < filename

Answer: d

## 118. What does ps do without option?

- a. all jobs
- b. all process
- c. all jobs belong to the user
- d. all process belong to the user

#### 119. What is correct about at?

- a. execute once only
- b. put a file at a location
- c. schedule a event

Answer: a and c

## 120. Solaris supports:

- a. Korn, Bourne, C shells
- b. C shell is obsolete, not supported
- c. Bourne shell is obsolete, not supported
- d. Born shell is officially supported shell

Answer: a

#### 121. Root user is

- a. User ID=0, Group ID=0
- b. User ID=1, Group ID=0
- c. User ID=0, Group ID=1
- d. User ID=1, Group ID=1

Answer: c

#### 122. What affect does setting ignoreeof environment variable have?

- a. Shell will ignore Control-D, so you cat not log out with it
- b. can not end letter using mail command since Control-D will be ignored

Answer: a

#### 123. Which commands will create a file?

- a. touch filename
- b. cat filename
- c. Is filename
- d. cat blah > filename

Answer: a and d

## 124. Which database must have entries for printer types in order for printers to work?

- a. /usr/terminfo
- b. /usr/termcap
- c. /usr/share/lib/terminfo
- d. /usr/share/lib/termcap

Answer: c

## 125. You want to print a file with the highest priority, how do you do this?

- a. lp -q 0 filename
- b. lp -q high filename
- c. lp -q immediate filename
- d. lp-q Answer: a

#### 126. You want to print three copies of a file, how do you do this?

- a. lp -3 file
- b. lp -n 3 file
- c. lp.....

Answer: b

#### 127. What is the difference between at and crontab?

- a. crontab jobs scheduled to run once, at jobs scheduled to run many times
- b. crontab is the scheduler, at executes the commands
- c. at is the scheduler, crontab executes the commands
- d. crontab jobs are scheduled to run many times, at jobs are scheduled to run once.

Answer: d

#### 128. The cron daemon:

- a. schedules jobs to run
- b. executes jobs to run

Answer: b

#### 129. When does this job remove all core files? 0 2 3 \* 1 find /-name core -exec rm { }

- a. runs Monday at 2:00 am
- b. runs Sunday at 2:00am
- c. runs Monday at two minutes after midnight
- d. runs Sunday at two minutes after midnight

Answer: a

#### 130. Homer wants to backup his home directory Monday-Friday,

which cron job will do this?

- a. 0.4 \* \* 2-6 tar cf /dev/rmt/0 /home/homer
- b. 0.4 \* \* 1-5 tar cf /dev/rmt/0 /home/homer
- c. 0.4 \* 1-5 \* tar cf /dev/rmt/0 /home/homer
- d. 0.4 \* 1-30 \* tar cf /dev/rmt/0 /home/homer

Answer: b

#### 131. Which commands are correct?

- a. ls /usr/local/bin -l
- b. pwd cd
- c. cd ..
- d. rm -i \*

Answer: c and d

## 132. A tree of directories and files is called:

a. a file system

b. a cluster

c. a hard drive

Answer: a

## 133. In this directory what is the relationship between foo and stuff?

 $\begin{array}{ccc} stuff & \\ & / & \setminus \\ blah & foo \end{array}$ 

a. stuff is child, foo is parent

b. stuff is child, foo is child

c. stuff is parent, foo is parent

d. stuff is parent, foo is child

Answer: d

## 134. The current directory is foo, how do I get to stuff?

 $\begin{array}{ccc} stuff \\ / & \backslash \\ blah & foo \end{array}$ 

a. cd /usr/stuff

b. cd ../stuff

c. cd. .

d. cd stuff

Answer: c

## 135. Which command prints the current directory name?

a. ls

b. cd

c. pwd

d. cat

Answer: c

#### 136. Which command displays shell variables for Borne and C shell?

a. env

b. printenv

c. set

d. list

## 137. Which commands copies files between hosts?

a. rcp

b. rsh

c. ftp

d. telnet

Answer: a and c

## 138. If a machine has /directory, but using /usr and /export/home somewhere else, then this

machine is:

- a. dataless
- b. diskless
- c. standalone

Answer: a

#### 139. In Vi, which of the following is used for searching a string?

a. %

b. :

c. ~

d. ?

Answer: d

#### 140. The boot server is used to boot what kind of terminal?

- a. dumb terminal
- b. diskless
- c. dataless
- d. standalone

Answer: b

## 141. Which of the following create a new file?

a. touch newfile

b. cat oldfile > newfile

c. cp oldfile

d. cat oldfile | newfile

Answer: a and b

## 142. Which command are legal?

a. ls filename –l

b. head -10

c. head -20 /dev/filename

d. mv -i \*

## 143. Which of the following evaluate the command literally?

```
a. back quote (` `)
```

- b. double quote (" ")
- c. single quote (' ')
- d. parentheses (( ))

Answer: a

## 144. The stick bit has NO effect to which of the following?

- a. file owner
- b. any member of the group
- c. anybody access the directory

Answer: a

#### 145. Root user is:

- a. user ID=0, group ID=0
- b. user ID=0, group ID=1
- c. user ID=1, group ID=0
- d. user ID=1, group ID=1

Answer: b

#### 146. Which of the following controls the root login policy?

- a. /etc/default/su
- b. /etc/default/login

Answer: a

## 147. Which of the following command copy files to remote system?

- a. rcp
- b. rsh
- c. ftp
- d. telnet

Answer: a

## 148. Which of the following will increase the reliability of email transmission?

- a. encoding
- b. decoding
- c. compressing
- d. uncompressing

#### 149.

## Which of the followings will find a file whose size is larger than 1 kilobytes?

- a. find /export/home -size +2
- b. find /export/home -size +1024
- c. find /export/home -size +1

Answer: a

- 150. Which of the following put the print request to the highest priority?
- a. lp -q 0 filename
- b. lp -q top filename
- c. lp -q immediate filename
- d. lp -q high filename

Answer: a

#### 151. Which of the following controls the access to cron utility?

- a. /etc/cron/crontab.enable
- b. /etc/cron.d/crontab.enable
- c. /etc/cron/crontab.deny
- d. /etc/cron.d/crontab.deny

Answer: a and d

#### 152. For files /etc/hosts.equiv and \$HOME/.rhosts, which is true:

- a. created by superuser only
- b. related to system security
- c. created by default during the installation
- d. run first during install

Answer: b

#### 153. Your login is to log into:

- a. administrator
- b. operation system
- c. home
- d. company

Answer: c

## 154. How to read an encoded file:

- a. uncompress
- b. undecode
- c. unencrypt
- d. uudecode

Answer: d

#### 155. In Bourne shell how to set a path?

- a. set PATH=/dir1:/dir2:/dir3
- b. set PATH=(dir1 dir2 dir3)
- c. PATH=/dir1:/dir2:/dir3
- d. PATH=/dir1 /dir2 /dir3

Answer: c

## 156. Which print command is used in an e-mail?

- a. ? lp
- b. ? | number lp
- c. ? | lp
- d. number | lp

Answer: c

#### 157. Which of the following is not a valid /etc/hosts entry?

- a. 10.21.2.258 jupiter
- b. 232.85.129.1 saturn
- c. 193.85.129.2 venus
- d. 255.85.129.4 mars
- e. 50.0.0.7 mercury

Answer: a

## 158. What is the command to quit and discard any changes in the vi text editor?

- a. :wq!
- b. :w!
- c. :q!
- d. :q

Answer: c

#### 159. What is the command to search for files and their full paths? Answer: find

Suppose carrot is the current working directory, what is the command to switch to the yam directory?

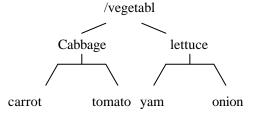

- a. cd .././../lettuce/yam
- b. cd ../cabbage/vegetable/lettuce/yam
- c. cd ../../lettuce/yam
- d. cd /vegetable/lettuce/yam
- e. cd vegetable/lettuce/yam

Answer: c and d

#### 160. What is the default NIS+ security level?

- a. 0
- b. 1
- c. 2
- d. 3

Answer: c

## 161. Consider the following: # cp /etc/rc2.d/S22mylp /etc/rc2.d/.S22mylp.orig

- a. There is a problem, because init will execute both run control files at startup.
- b. There is a problem, because init will get confused and fail to run at startup.
- c. This is not a problem, because S22mylp and .S22mylp.orig will cancel each other out when init executes both files at startup.
- d. This is not a problem, because .S22mylp.orig will not be executed by init at all at startup.

Answer: d

# 162. Where is the ASCII definition database which describes the capabilities of terminals and printers?

- a. /etc/termcap
- b. /usr/share/lib/terminfo
- c. /etc/terminfo
- d. /usr/lib/termcap

Answer: b

## 163. Consider the following:

#pmadm -a -p zsmon -s a -i root -fu -v `ttyadm -V` -m "`ttyadm -l 9600 -d /dev/term/a -i 'terminal disabled' -s /usr/bin/login -T tvi925 -S y`"

What does the option "-S y" stand for?

- a. Enable the "S"erial port /dev/term/a.
- b. Enable "S"oftware flow control.
- c. Enable "S"oftware carrier.
- d. "S"ave the setup to /etc/saf/zsmon/\_pmtab

Answer: c

## 164. Which Sun system will halt and poweroff when "init 5" is executed?

- a. sun3
- b. sun4
- c. sun4c
- d. sun4m
- e. sun4d

Answer: d

#### 165.

#### What does the command "df -k" do?

a. It shows the size of each file partition in byte.

## Sun Certifie d Solaris 8 Administrator Test Part I Brain Dumps

- b. It shows the size of each file partition in megabyte.
- c. It shows the size of folders and files in your home directory in kilobyte.
- d. It shows the amount of disk usage in percentage.

Answer: d

## 166. Which of the following are serial devices?

- a. CPU
- b. memory
- c. terminal
- d. printer

Answer: c and d